# <span id="page-0-0"></span>Under New Management Managing and Manipulating Data

#### Charlie Chiccarine

PaTTAN Computer Science Praxis Prep

[Under New Management](#page-11-0)

 $\left\{ \begin{array}{ccc} 1 & 0 & 0 \\ 0 & 1 & 0 \end{array} \right.$  $R$ ∍

Charlie Chiccarine PaTTAN Computer Science Praxis Prep

#### Databases

- **Places to store data**
- **Many different flavors** 
	- Relational SQL
	- **Spreadsheet Microsoft Excel**
	- **Personal Microsoft Access**

Charlie Chiccarine PaTTAN Computer Science Praxis Prep

 $QQ$ 

Ε

メロメ メタメ メミメ メミメ

### Uses for Databases

- Store large amounts of data
- $\blacksquare$  In a comercial environment, use it to store large amounts of customers or transactions
- In a personal setting, use it to manage personal data like passwords

Charlie Chiccarine PaTTAN Computer Science Praxis Prep

 $OQ$ 舌

イロト イ押ト イヨト イヨト

- $\blacksquare$  I have 2670 + unique pokemon cards I collect
- $\blacksquare$  Each card has lots of data I need to remember
- $\blacksquare$  I made a database to store all the information on these files
- $\blacksquare$  A collection of comma separated value (csv) files
- $\blacksquare$  I have written a collection of Python scripts to manage the data

イロト イ押ト イヨト イヨト

 $\Omega$ 

#### Pokemon Cards - Set Up

- I have a folder on my computer called "Pokemon Files"
- $\blacksquare$  In this folder I have 93 csv files
	- $\blacksquare$  A csv file is a type of text file that organizes information in columns separated by commas
	- **The first row is a header** row of information about each column
- $\blacksquare$  Each csv file has anywhere between 1 and 103 rows

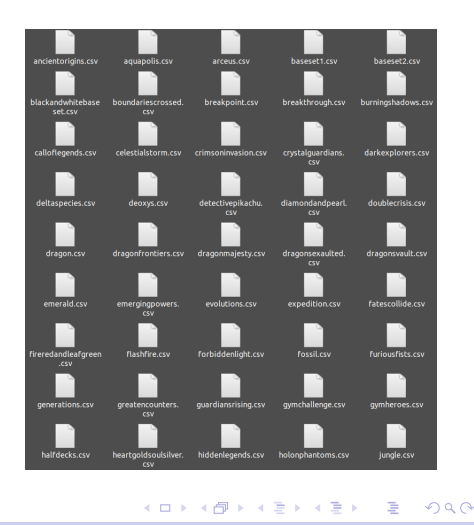

Charlie Chiccarine PaTTAN Computer Science Praxis Prep

#### Pokemon Cards - Set Up

- $\blacksquare$  Let's take a closer look at these files
- **As you can see the** top row is the headers with each following row being a pokemon card
- A csy file has a similar set up as a spreadsheet

dex,Pokemon,Type,Rarity,HoloFoil,Rarity Extra,Set No.,Set,Artist,Damaged,Price,Date,TCG Player Prod 43, Oddish, G, 1, , , 1/98, , MAHOU, , , 7/7/2019, XXXXXX 3 44, Gloom, G, 2, , , 2/98, , Masakazu Fukuda, , , 7/30/2019, XXXXXX 4 182, Bellosson, G.2, Art., 4/98, Mizue.... 16061 5 167, Spinarak, G.1., , 5/98, , Naoyo Kimura, , , 7/30/2019, XXXXXX 168,Artados,G,2,,,6/98,Hajtme Kusajtma,,,7/7/2019,XXXXXX 415, Combee, G, 1, , , 9/98, , Suntyosht Kizuki, , , 7/30/2019, XXXXXX 8 416, Vespiquen, G, 2, , , 10/98, , kawayoo, , , 6/15/2019, XXXXXX 9 136, Flareon, F, 2, Reverse, , 13/98, , sui, , , 7/30/2019, XXXXXX 0 244,Entei,F,3,,,14/98,,Naoki Saito,,,8/6/2019,XXXXXX 637, Volcarona, F, 3, , , 18/98, , Kagemaru Himeno, , , 7/30/2019, XXXXXX 129, Magikarp, W, 1, , , 19/98, , Akira Komayana, , , 5/12/2019, 101440 130, Gyarados, W, 3, , , 20/98, , Shin Nagasawa, , , 5/12/2019, 101441 134, Vaporeon, W.2, Reverse, , 22/98, , KirisAki, , , 7/7/2019, XXXXXX 181.M Ampharos EX.El.S...28/98..Sban Graphics...7/7/2019.XXXXXX 201, Unown, P, 1, Card, , 30/98, , Akira Konayana, , , 7/30/2019, XXXXXX 343, Baltoy, P, 1, Full Art, 32/98, Ayaka Yoshida, , , 5/12/2019, 101453 344, Claydol, P, 3, Card, , 33/98, , Satoshi Shirai, , , 7/7/2019, XXXXXX 9 622, Golett, P, 1, , , 34/98, , Sanosuke Sakuna, , , 5/12/2019, 101457 0 194,Wooper,Fg,1,,,38/98,,Suniyoshi Kizuki,,,S/12/2019,101460 195.0uagstre.Fg.1...39/98..Naovo Kinura...7/30/2019.XXXXXX 623, Golurk, Fg, 1, , , 41.98, , Suwama Chiaki, , ,7/7/2019, XXXXXX<br>302, Sableye, D, 2, , ,44/98, ,Hitoshi Ariga, , ,5/12/2019, 101464 686, Inkay, D, 1, , , 45/98, , Tonokazu Komiya, , , 7/7/2019, XXXXXX 5 687, Malamar, D, 1, , , 46/98, , Masakazu Fukuda, , , 6/15/2019, XXXXXX 6 374,Beldun,Sl,1,,,47/98,,Yuka Morti,,,7/7/2019,XXXXXX 7 280 Ralts Fa.1...52/98..Ava Kusube...5/12/2019.101474 3 281, Kirlia, Fa, 2, , 53/98, natch, , 5/18/2019, 10147 282, Gardevoir, Fa, 3, Reverse, , 54/98, , TOKIYA, , , 5/18/2019, 101476 546, Cottonee, Fa, 1, , , 55/98, , Kanako Eo, , , 7/20/2019, XXXXXX 1 704, Goomy, Dr.1,,, 58/98,, sui,,,7/7/2019, XXXXXX 705.Sliggoo.Dr.2...59/98..Midori Harada...5/12/2019.101481 52, Meowth, N, 1,,,61/98,, Kanako Eo,,,7/30/2019, XXXXXX 53, Persian, N.1, Full, 62/98, Mitsuhiro Arita, , 6/15/2019, XXXXXX T, Ace Trainer, Su, 2, , , 69/98, , Ken Suginori, , , 7/7/2019, XXXXXX T, Ampharos Spirit Link, I, 2, , , 70/98, , Sban Graphics, , , 7/30/2019, XXXXXX T, Forest of Glant Plants, S, 2, Card, , 74/98, , Ryo Ueda, , , 8/6/2019, XXXXXX 8 T.Hex Mantac.Su.2...75/98..Yusuke Ohnura...7/30/2019.XXXXXX T, Level Ball, I, 2, Full, , 76/98, , Toyste Beach, , , 5/12/2019, 101498 Lucky Helmet, I,2,,,77/98,,Toyste Beach,,,6/15/2019,XXXXXX

> $\mathcal{A} \subseteq \mathcal{F} \times \mathcal{A} \longrightarrow \mathcal{A} \xrightarrow{\mathcal{B}} \mathcal{F} \times \mathcal{A} \xrightarrow{\mathcal{B}} \mathcal{F}$ Ε  $\Omega$

Charlie Chiccarine PaTTAN Computer Science Praxis Prep

### Pokemon Cards - Manipulating the Data

- $\blacksquare$  How can we manipulate this plain text into data I can use?
- Since the data format is standard, I can manipulate it using scripts
	- $\blacksquare$  There are always 13 columns that are always separated by commas
	- Column 2 is always the Pokemon name
- Python is a great language for scripting
	- A script is a smaller piece of code used for performing simple tasks

 $\left\{ \begin{array}{ccc} 1 & 0 & 0 \\ 0 & 1 & 0 \end{array} \right.$ 

 $\Omega$ 

■ Using Python, I can read a file line by line, and get information from it

### Pokemon Cards - A Different Approach

- For me, this database set up is great and does exactly what I need it to
- However, it is very code heavy, so it's not the best option for most people

Charlie Chiccarine PaTTAN Computer Science Praxis Prep

 $\Omega$ 

→ 何 ▶ → ヨ ▶ → ヨ ▶

#### Pokemon Cards - Spreadsheet

- $\blacksquare$  Let's load my csv file into Google Sheets
- To most people, this is easier to read
- $\blacksquare$  Instead of running scripts to organize my data, I can just use the spreadsheet functions

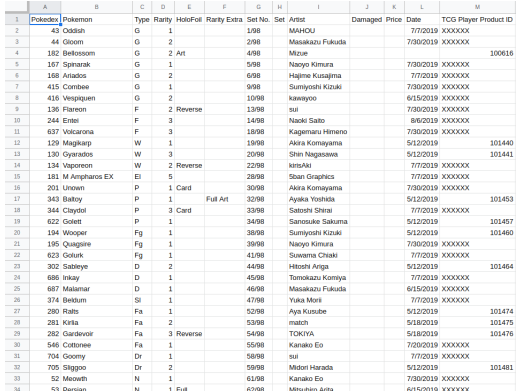

#### Charlie Chiccarine PaTTAN Computer Science Praxis Prep

 $\Omega$ 

 $\left\{ \left\vert \left\langle \left\langle \left\langle \mathbf{q} \right\rangle \right\rangle \right\rangle \right\vert \left\langle \mathbf{q} \right\rangle \right\vert \left\langle \mathbf{q} \right\rangle \right\vert \left\langle \mathbf{q} \right\rangle \right\vert \left\langle \mathbf{q} \right\rangle \right\vert$ 

## Scale and Purpose

- Why did I chose to use csv files and Python scripts instead of a spreadsheet?
- Scope, scale, purpose, and applicability
- Scope and scale deal with how large the project is, I don't want my database to be super big
- $\blacksquare$  Purpose and applicability deal with how applicable the design is, I am using my data in a very code heavy way. It would not be applicable to use a spreadsheet for my purposes

イロメ イ何 トイヨ トイヨメ

 $\Omega$ 

I chose to use csv files and Python scripts because for my purposes, it is faster

Charlie Chiccarine PaTTAN Computer Science Praxis Prep [Under New Management](#page-0-0)

#### Backup Data

- Since my database is fairly small, I can create multiple back ups
- A back up is a copy of the database in case I accidentally delete or alter the data in a wrong way
- $\blacksquare$  I also use git, which is a type of version control, to make sure I don't make any changes I don't want to undo
- I use the GitHub servers to store all my csvFiles, since all my data is on a server, I can go back to it as long as I can connect

Charlie Chiccarine PaTTAN Computer Science Praxis Prep

 $\Omega$ 

 $\left\{ \begin{array}{ccc} 1 & 0 & 0 \\ 0 & 1 & 0 \end{array} \right.$ 

## <span id="page-11-0"></span>Recap

- Databases store large amounts of data
- There are many different types of databases
- Different types of databases are better for different purposes

 $\left\{ \begin{array}{ccc} 1 & 0 & 0 \\ 0 & 1 & 0 \end{array} \right.$ 

 $\Omega$ 

■ Back up your files to keep them safe